# Распределение памяти

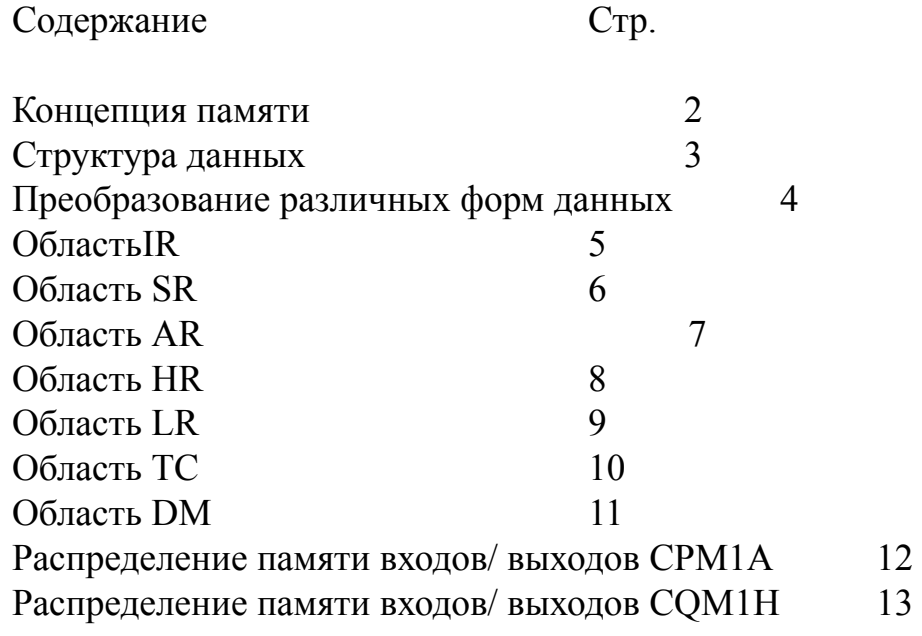

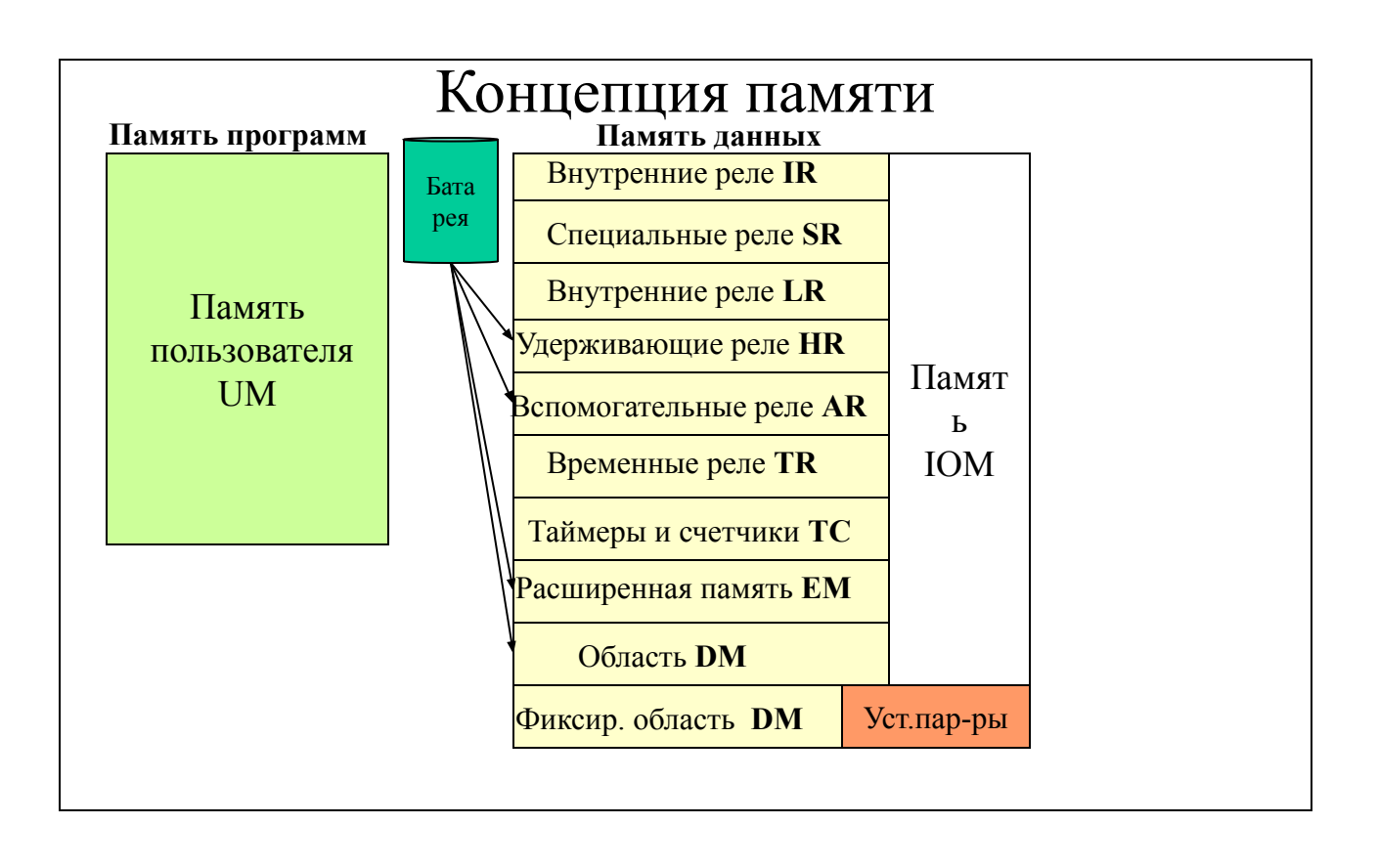

Память контроллера состоит из памяти программ пользователя и памяти данных.

Содержимое памяти пользователя и некоторых областей памяти данных сохраняется путем подачи питания батареи на эти области.

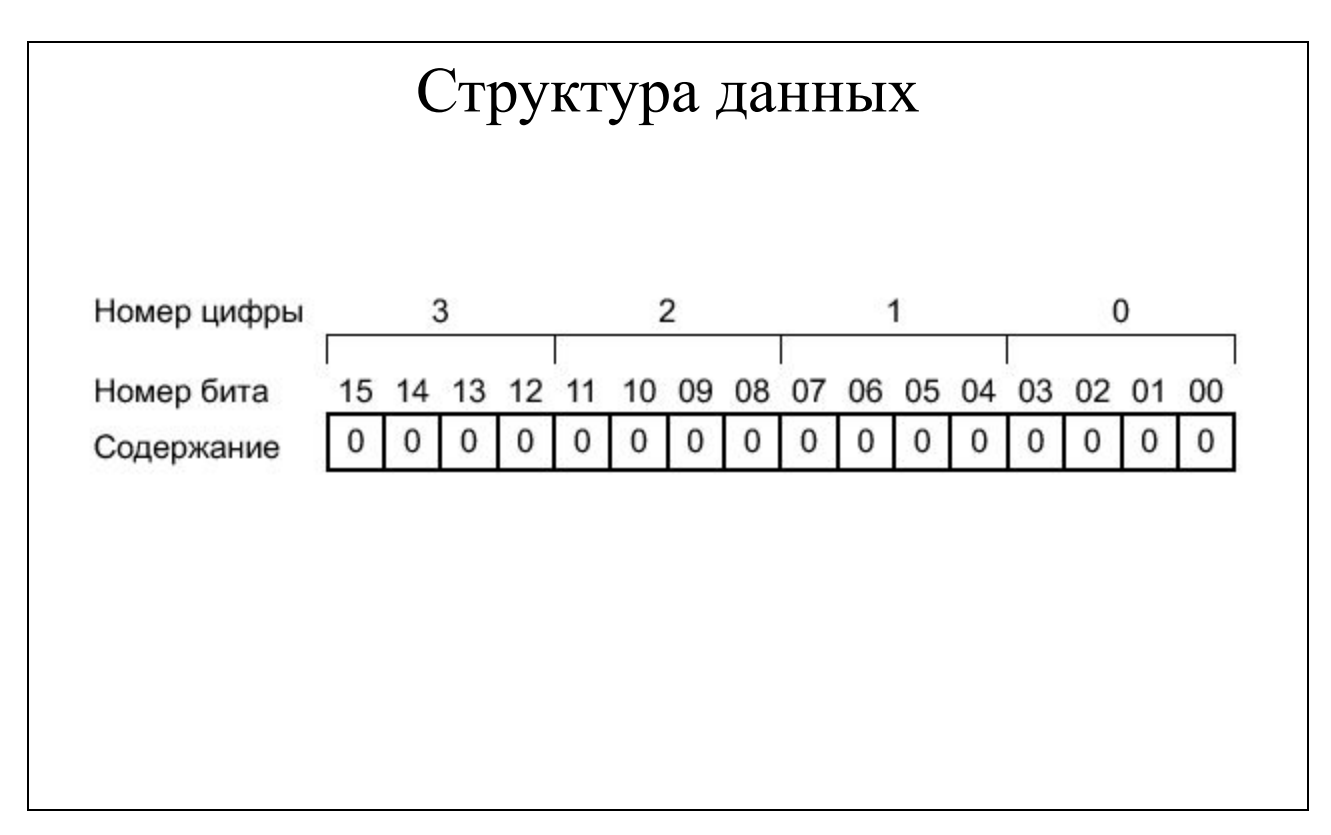

Ширина памяти данных контроллеров OMRON составляет 1 слово - т.е 16 бит, нумеруемые справа налево, как показано на рисунке.

При вводе данных, они должны вводится в должной форме для конкретных целей. Дискретные сигналы устанавливают состояние отдельного бита в 0 или 1 и правило обращения к памяти в битовом формате выглядит следующим образом:

## акроним № слова. № бита

Акроним- обозначение соответствующей области памяти, например AR или TR (при обращении к области IR и SR акроним опускается, т.к номера слов этих областей памяти не пересекаются).

№ слова и № бита отделяются друг от друга точкой.

При вводе данных в виде слова важно вводить число либо в десятичном либо в шестнадцатеричном виде, в зависимости от требований команды, для которой используется это слово. Правило обращения к памяти в формате слова:

## акроним №слова

Слово данных, вводимое в виде десятичного числа храниться в виде двоичнодесятичного значения; слово данных, введенное в 16-речном виде храниться в двоичном виде. Каждые 4 бита слова представляют одну цифру 16- речную или десятичную. Таким образом, одно слово данных содержит 4 цифры, нумеруемые справа налево (см. рисунок выше).

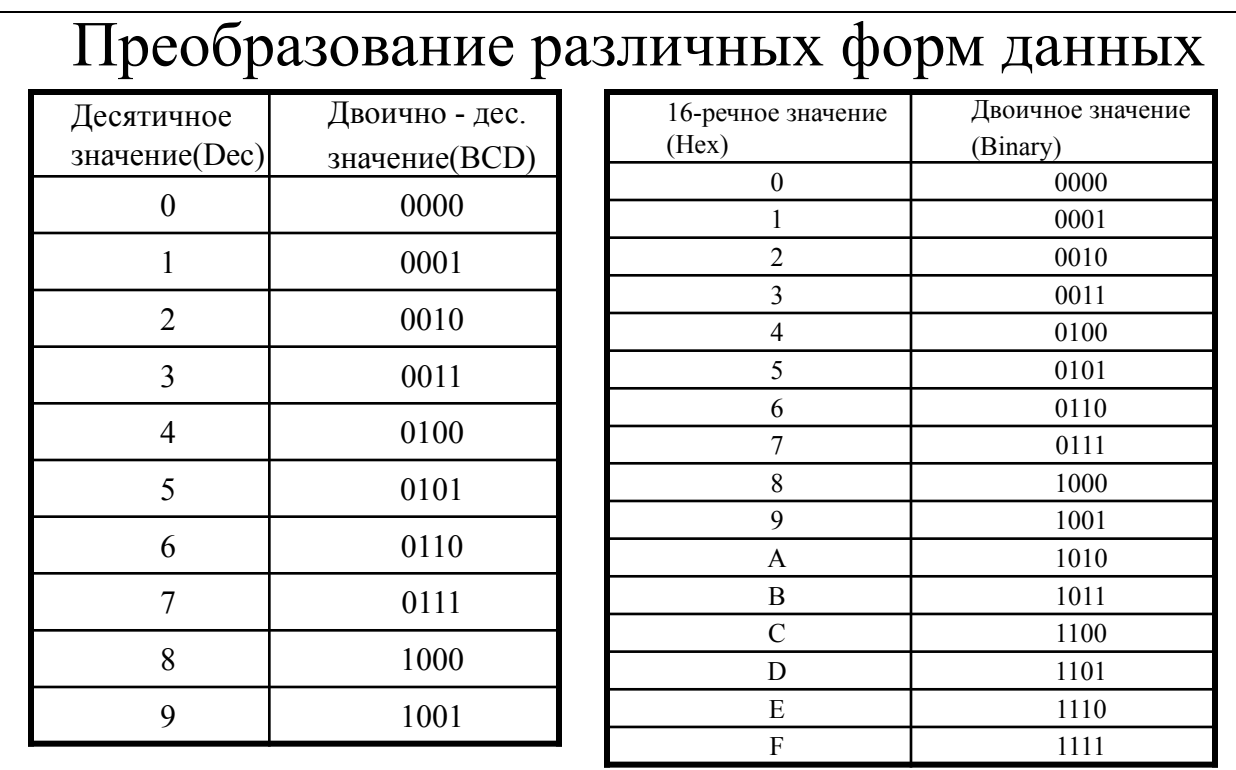

Десятичное и двоично-десятичное значение легко преобразовать друг в друга. В данном случае, каждая двоично- десятичная цифра (т.е. каждая группа двоично- десятичных бит ) эквивалентна соответствующей десятичной цифре. Двоично- десятичные биты 0101 0111 0101 0111 преобразуются в десятичное значение с учетом каждой четверки битов в порядке справа налево. Двоичное 0101- это десятичное 5, двоичное 0111- это десятичное 7 , соответственно десятичный эквивалент данного числа = 5757 Dec .

Двоичные и 16- речные значение так же легко преобразовать друг в друга, поскольку каждые 4 бита эквивалентна соответствующей цифре 16- речного числа. Двоичное число 0101 0111 0101 0111 преобразуются в 16- речное с учетом каждой четверки битов в порядке справа налево. Двоичное 0101- это 16- речное 5, двоичное 0111- это 16- речное 7 , соответственно 16- кричный эквивалент данного числа = 5757 Hex .

Обратите внимание, что это не тот же самый эквивалент что и в предыдущем случае, т.к. 5757 Hex=  $5x16^3 + 7x16^2 + 5x16^1 + 7x16^0 = 22359$  Dec

Для преобразований данных между двоично- десятичным и двоичным представлениями существуют специальные команды.

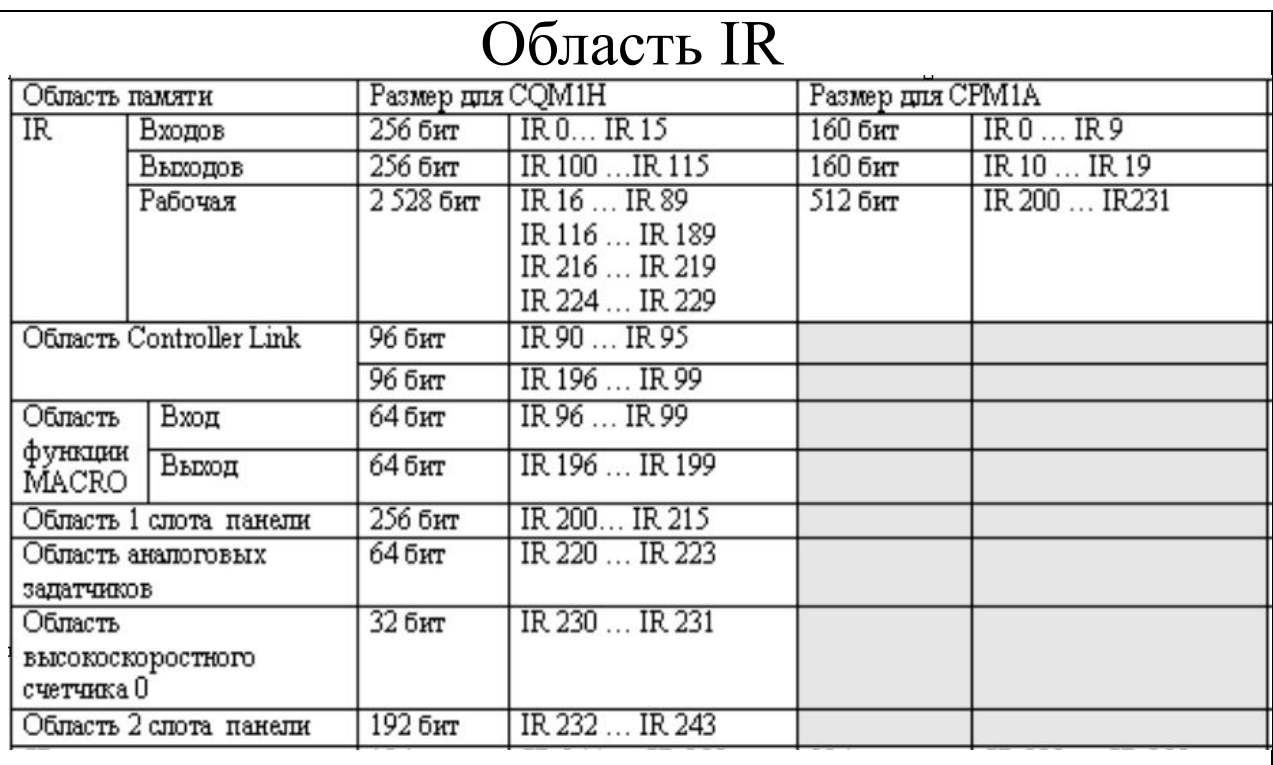

#### **Область входов/ выходов**

Если модуль транслирует входной сигнал на ПЛК, биты привязанные к нему называются входными битами. Если модуль передает сигнал от ПЛК на исполнительные элементы, то биты, привязанные к этому модулю называются выходными битами. Для включения выхода в 1 нужно установить в 1бит, привязанный к нему. Когда вход включается в 1, входной бит, привязанный к нему, также включается в 1. Этот принцип используется в программе для опроса состояния входных битов и управления состоянием выходных битов.

#### **Применение входных битов.**

Входные биты можно использовать для прямого ввода внешних сигналов в ПЛК и при программировании могут использоваться в любом порядке. Каждый входной бит можно использовать в стольких командах, сколько необходимо для достижения эффективного и корректного управления. Их нельзя использовать в командах управления состоянием битов.

### **Применение выходных битов**

Выходные бита используются для вывода результатов исполнения программы и при программировании могут использоваться в любом порядке. Поскольку выходы обновляются только раз за цикл, выходной бит можно использовать только в одной команде. Если выходной бит используется более, чем в одной такой команде, то с ПЛК будет выдаваться состояние, установленное последней встреченной командой.

![](_page_5_Picture_60.jpeg)

Область SR содержит флаги и биты управления, используемые для просмотра работы ПЛК, доступа к часам и сигнализации ошибок. Диапазон адресов показан в таблице выше.

Область SR делится на две секции. Когда слово области SR служит как операнд команды, операнд не должен переходить границу области. Базовые команды, которые адресуются к области 2 SR , имеют более долгое время исполнения.

Если не оговорено особо, флаги находятся в состоянии 0 до возникновения заданных условий, при которых они переключается в состояние 1. Биты перезапуска обычно установлены в 0, но когда пользователь переключает один из них сначала в 1, а затем в 0, то указанный модуль связи перезапускается. Другие биты управления установлены в 0 до тех пор, пока не будут установлены пользователем.

Не все слова и биты SR могут писаться пользователем. Обязательно проверьте функцию бита или слова перед тем, как использовать его в программе.

![](_page_6_Picture_41.jpeg)

Большинство слов и битов области AR предназначены для для особых задач, таких как счетчики передачи, системные флаги и биты управления, а слова АR 00 ... AR07 и AR23 … AR27 нельзя использовать для других целей.

Область AR сохраняет состояние при прерывании питания, при переключении из режимов MONITOR или RUN в PROGRAM, или при останове отработки программы.

![](_page_7_Picture_38.jpeg)

Область HR используется для хранения / работы с различными данными и туда можно обращаться и к слову и к биту. Биты HR можно использовать в любом порядке и программировать столько раз, сколько требуется.

Область HR сохраняет состояние при смене режимов работы, при прерывании питания или остановке отработки программы.

Биты HR имеют также специальное применение, такое как создание реле фиксаторов командой KEEP и создание выходов самоблокировки (самопдхват).

![](_page_8_Figure_1.jpeg)

Область LR используется в качестве области общих данных для передачи информации между ПЛК в системе PC LINC.

Некоторые слова будут выделены в качестве слов для записи в каждом ПЛК. Эти слова пишутся из ПЛК и автоматически передаются в те же слова LR в другом ПЛК системы. Слова для записи другого ПЛК передаются в область для чтения, так что каждый ПЛК может обратиться к данным, записанным другим ПЛК системы. Только слова для записи, выделенные конкретному ПЛК, доступны для записи, все другие слова можно только читать.

Любая часть области LR, которая не используется системой PC LINC можно использовать в качестве рабочих бит или для систем SYSMAC NET или SYSMAC LINC.

Данные области LR не сохраняются при прерывании питания, когда ПЛК переключается в режим PROGRAM или при сбросе в программной секции INTRLOCK.

![](_page_9_Picture_115.jpeg)

Область ТС используется для создания и программирования таймеров и счетчиков и содержит флаги завершения, заданные значения (уставки SV) и текущие значения (PV) всех таймеров и счетчиков. Все доступны по номерам TC(TC000 … TC 511). Каждый номер ТС задается либо как таймер, либо как счетчик одной из следующих команд : TIM, TIMH, CNT, CNTR и TTIM. При использовании номера ТС в команде таймера или счетчика префикс ТС не требуется.

Каждый номер ТС задан одной из этих команд, его нельзя переопределить в другом месте программы этой же или другой командой. Если один и тот же номер ТС уже определен в более чем в одной из этих команд или в одной команде дважды, появится признак ошибки при проверке программы. На порядок использования номеров ТС ограничений нет.

Если номер ТС задан, то его можно использовать как операнд в других командах (за исключением ранее указанных). Когда номер ТС задан как таймер, он используется с префиксом TIM, а когда номер ТС задан как счетчик, то он используется с префиксом CNT.

Номера ТС можно использовать в качестве битовых операндов- в этом случае будет происходить обращение к флагам завершения- или словных данных, в этом случае будет обращение к ячейкам памяти, в которых храниться текущее значение (PV) таймера или счетчика.

Область ТС сохраняет уставки (SV) таймеров и счетчиков при прерывании питания. Текущие значения (PV) таймеров сбрасываются при пуске отработки программы и при сбросе в секции INTERLOCK, но текущее значение счетчиков сохраняется.

![](_page_10_Picture_56.jpeg)

Как показано в таблице, область DM делиться на части.

Хотя данные в области DM, подобно другим областям данных, состоят из 16 битовых слов, у них нельзя указать отдельный бит в качестве операнда, т е. Нельзя адресоваться к отдельному биту области DM.

DM 0000 ... DM 6143 можно записывать из программы, DM 6144 ... DM 6655 можно записывать только из периферийного устройства.

#### Косвенная адресация.

Как правило, когда содержимое слова из области данных задано для команды, команда работает непосредственно с содержимым слова. Например, допустим, сто команда MOV работает с DM 0100 как с первым операндом и LR 20 как вторым операндом. При выполнении команды содержимое DM 0100 перешлется в LR 20. Однако возможно использовать косвенные адреса в качестве операндов для многих команд. Для указания косвенного адреса перед адресом операнда ставиться \*. Когда задана косвенная адресация, содержимое операнда содержит не данные, с которыми будет проводиться операция. Вместо этого там содержится адрес другого слова DM в котором содержаться данные, которые будут использоваться в команде. Если в вышерассмотренном примере в качестве первого операнда используется \*DM 0100 а его содержимое = 0324, то при выполнении команды в LR 20 будет пересылаться содержимое DM 0324.

Замечание: Расширенную DM нельзя использовать в косвенной адресации.

![](_page_11_Figure_1.jpeg)

![](_page_12_Figure_1.jpeg)